# **METADATA AND NUMERICAL DATA CAPTURE:** Upper Consolute Temperature, K (2 – Components)

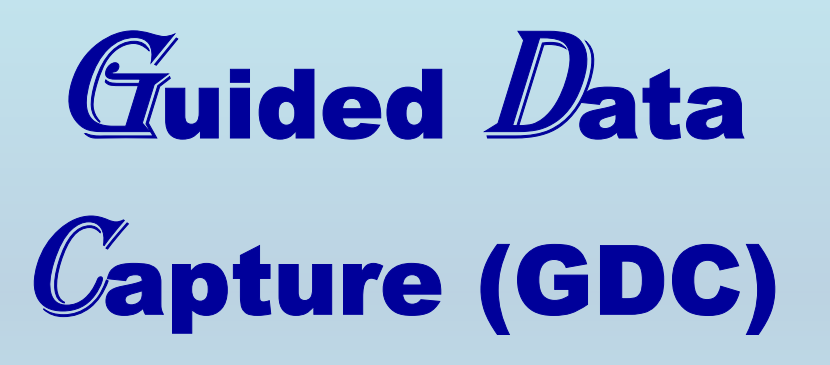

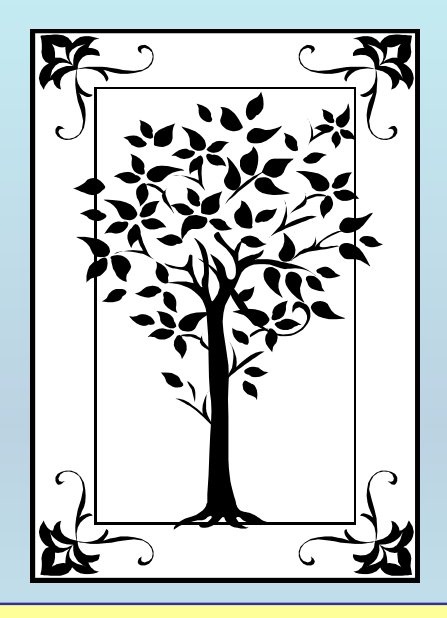

**This tutorial describes METADATA AND NUMERICAL DATA CAPTURE:** for 2-components Upper Consolute Temperature, K **with the Guided Data Capture (GDC) software.** 

# NOTE:

**The tutorials proceed sequentially to ease the descriptions. It is not necessary to enter** *all* **compounds before entering** *all* **samples, etc.**

**Compounds, samples, properties, etc., can be added or modified at any time.** 

**However, the hierarchy must be maintained (i.e., a property cannot be entered, if there is no associated sample or compound.)**

#### The experimental data used in this example is from:

1036

J. Chem. Eng. Data 2000, 45, 1036-1039

#### Thermodynamic Properties of *n*-Alkoxyethanols  $+$  Organic Solvent Mixtures. XIV. Liquid–Liquid Equilibria of Systems Containing 2-(2-Ethoxyethoxy) ethanol and Selected Alkanes

Rubén Martínez, Juan Antonio Gonzalez,\* Isaias Garcia de la Fuente, and Jose Carlos Cobos

G.E.T.E.F. Departamento de Termodinámica y Física Aplicada, Facultad de Ciencias, Universidad de Valladolid, 47071 Valladolid, Spain

Liquid-liquid equilibria (LLEs) data are reported for 2-(2-ethoxyethoxy) ethanol + hexane, heptane, octane, decane, dodecane, and hexadecane mixtures between 274.5 K and the upper critical solution temperatures (UCSTs). The coexistence curves were determined visually. They have a rather horizontal top, and their symmetry depends on the size of the alkane. For systems with dodecane or hexadecane, they are skewed to the region of higher mole fractions of 2-(2-ethoxyethoxy)ethanol. An opposite behavior is observed when hexane or heptane is involved. The  $(x_1, T)$  data were fitted to the equation  $T = T_c + k[y - y_c]^m$ , where  $y = \alpha x_1/(1 + x_1(\alpha - 1))$  and  $y_c = \alpha x_1/(1 + x_1(\alpha - 1))$ .  $T_c$  and  $x_1$  are the coordinates of the critical points fitted together with  $k$ ,  $m$ , and  $a$ . Results are briefly discussed on the basis of the existence of inter- and intramolecular H-bonds as well as of dipole interactions, which occur in solutions containing hydroxyethers.

### Upper Critical Solution Temperature, K **(2 ñ Components)** 2-(2-ethoxyethoxy)ethanol + heptane

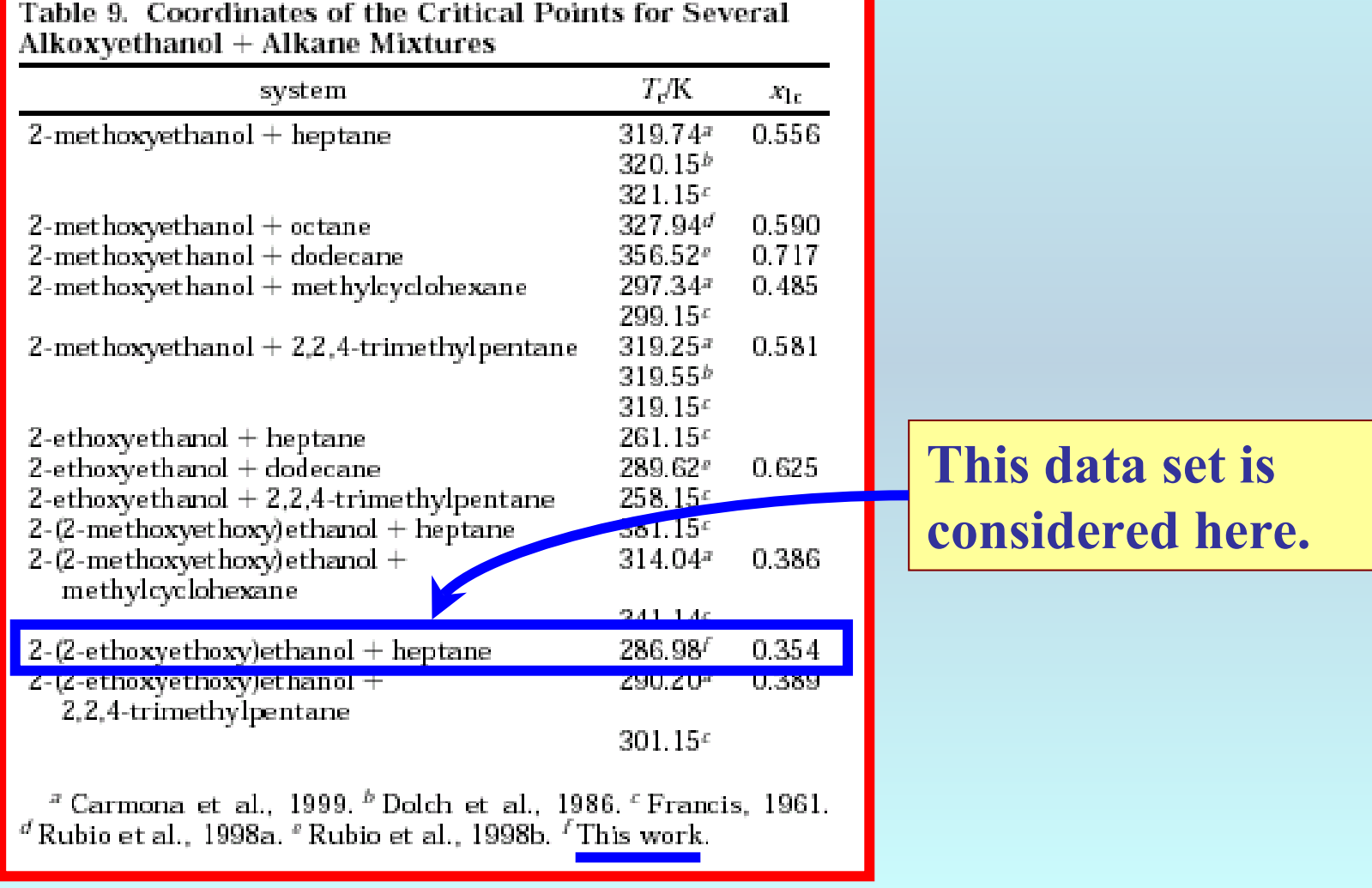

## **Experimental Method Info:**

The coexistence curves of the binary mixtures were determined visually (Loven and Rice, 1955; Young, 1969; Snyder and Eckert; 1973).

### **Uncertainties:**

The precision of the equilibrum composition is expected to be better than 0.0005 mole fraction. The weighing technique gives a precision better than 0.0001 in mole fraction, but this is reduced slightly due to partial evaporation of the more volatile component to the free volume of the ampule  $(\approx 1.17 \text{ cm}^3)$ .

The temperature was measured with a precision of  $\pm 0.01$ K and an estimated accuracy of  $\pm 0.1$  K

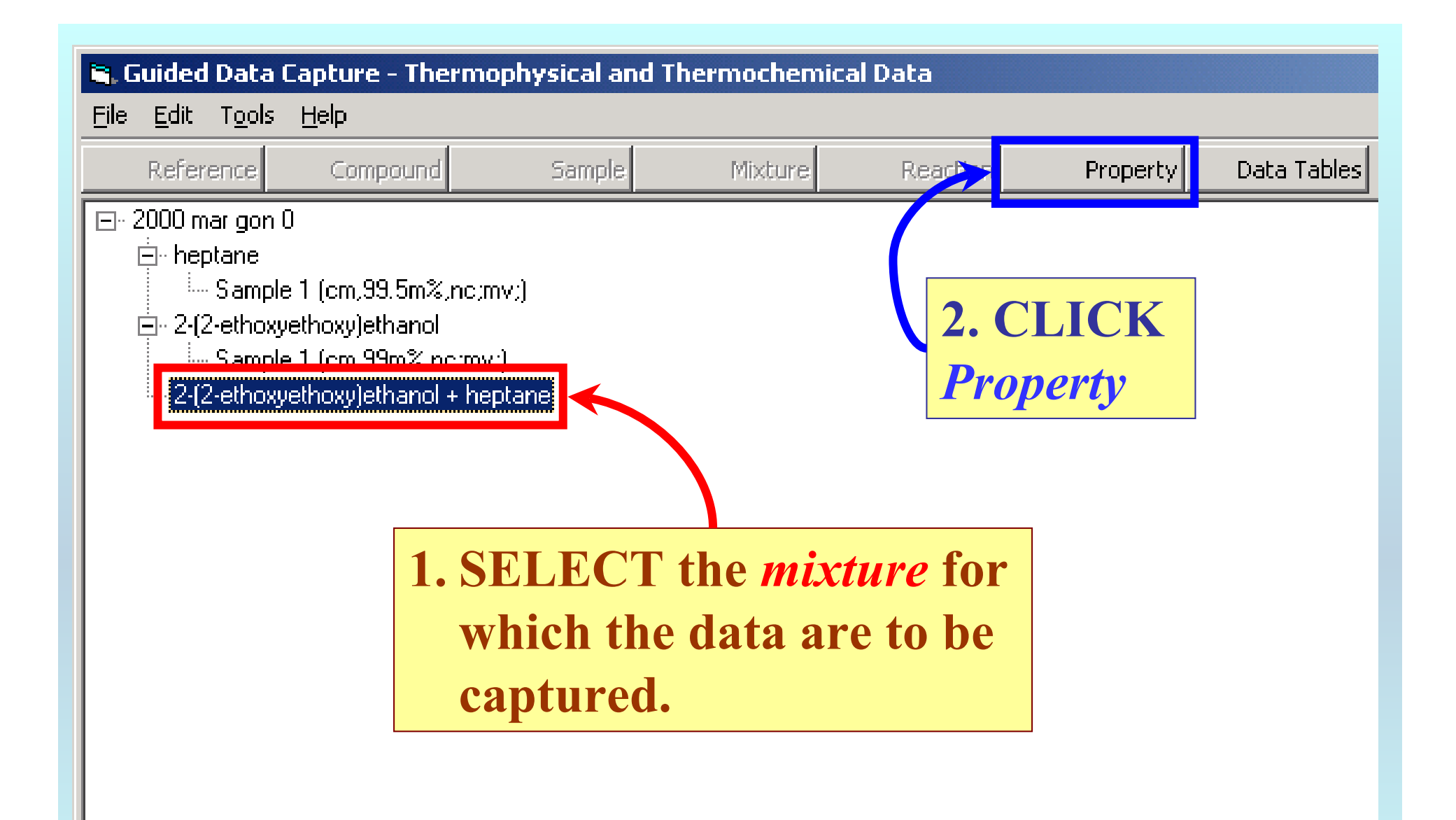

NOTE: **The** bibliographic information**,** compound identities**,**  sample descriptions**, and** mixture **were entered previously. (There are separate tutorials, which describe capture of this information, if needed.)**

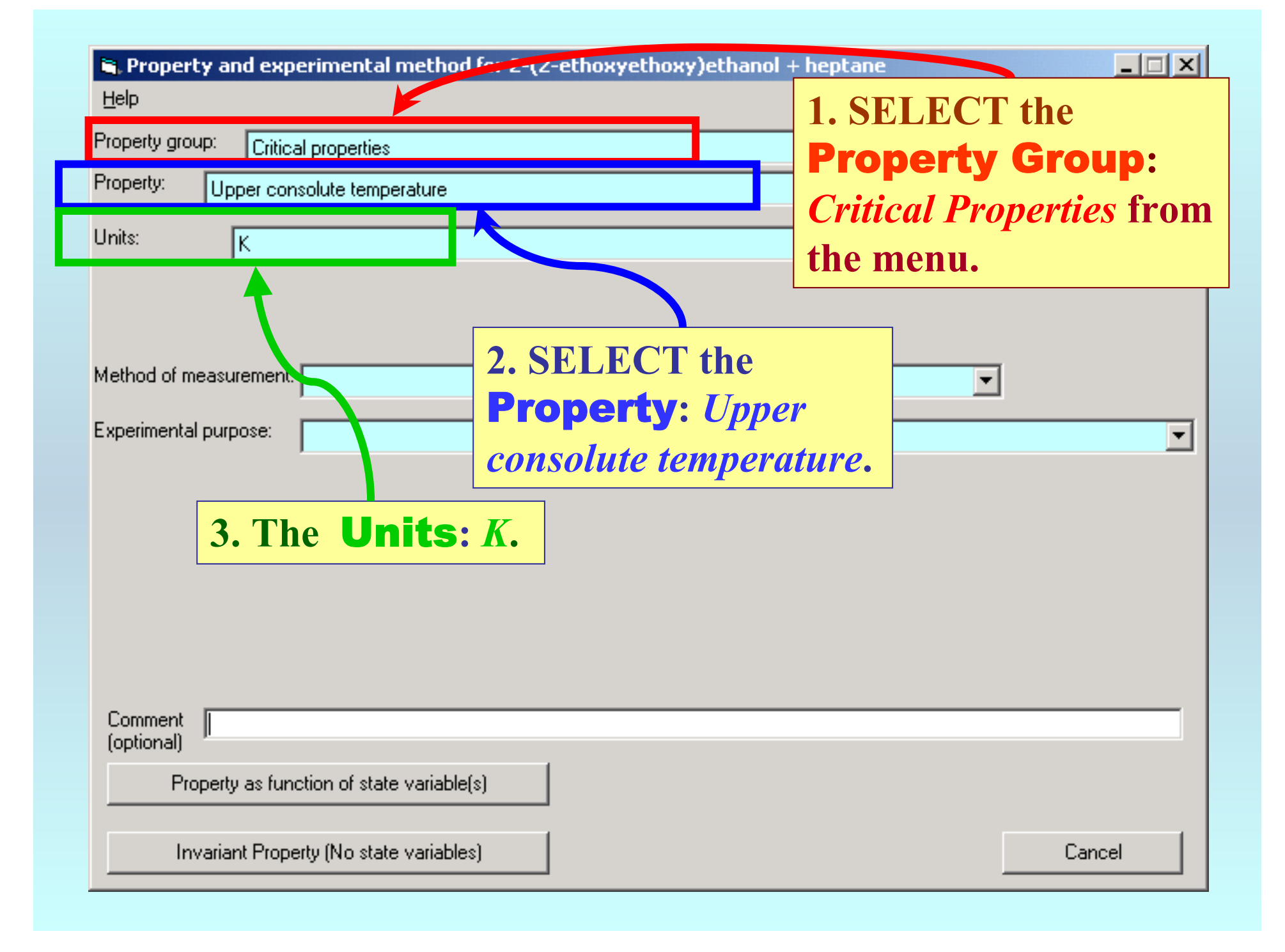

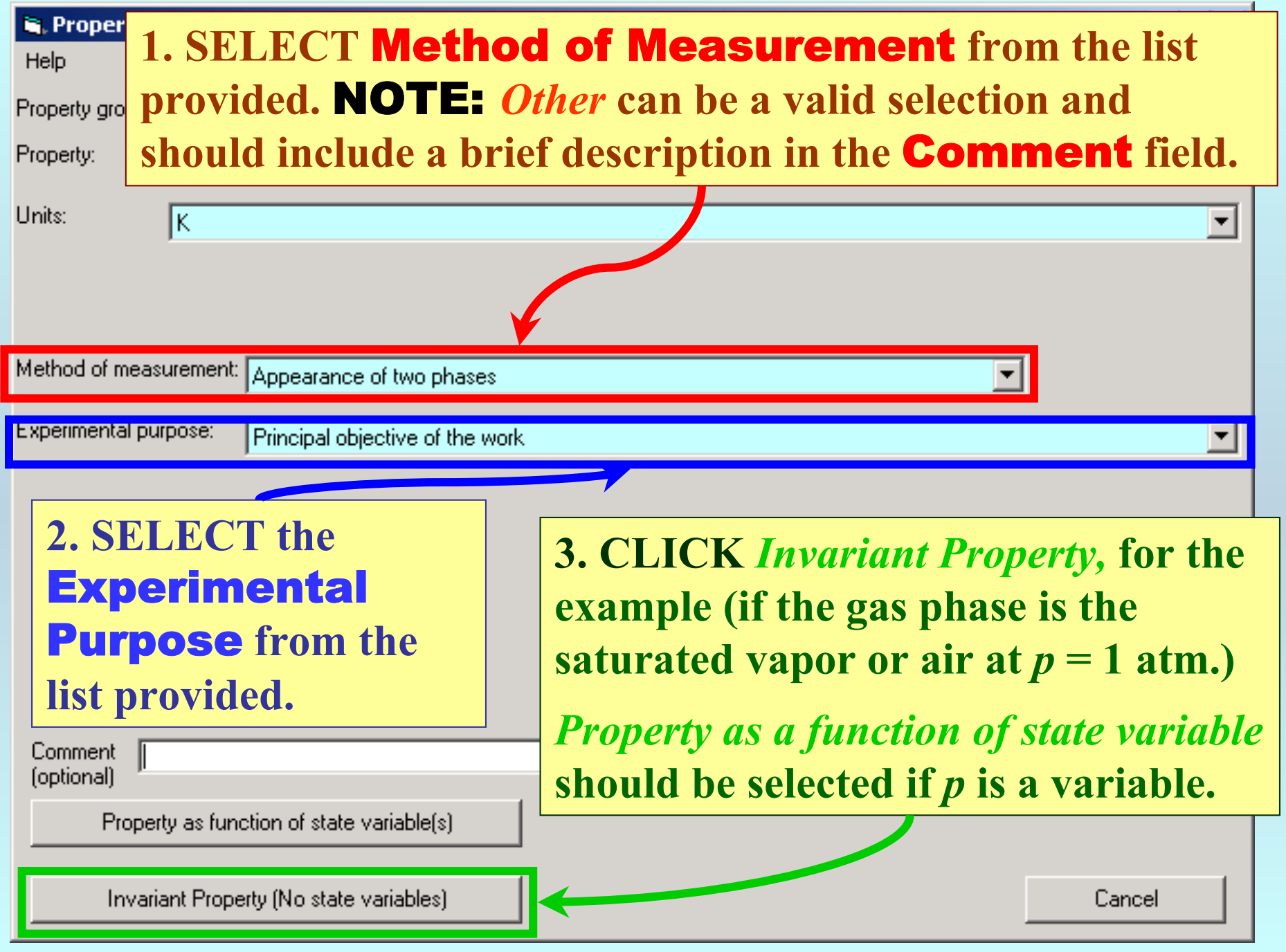

#### NOTE: **Most phases filled automatically by the GDC program.**

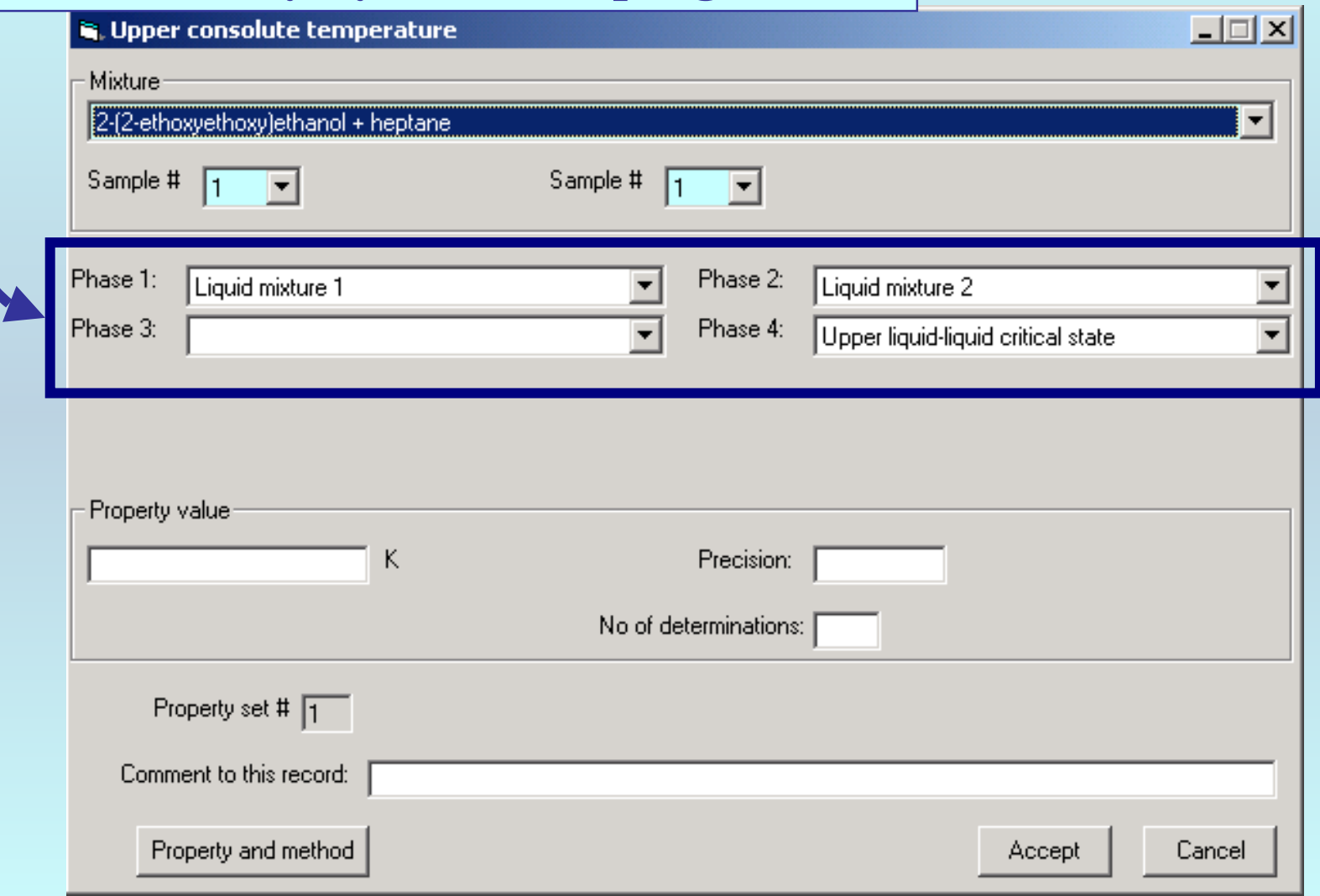

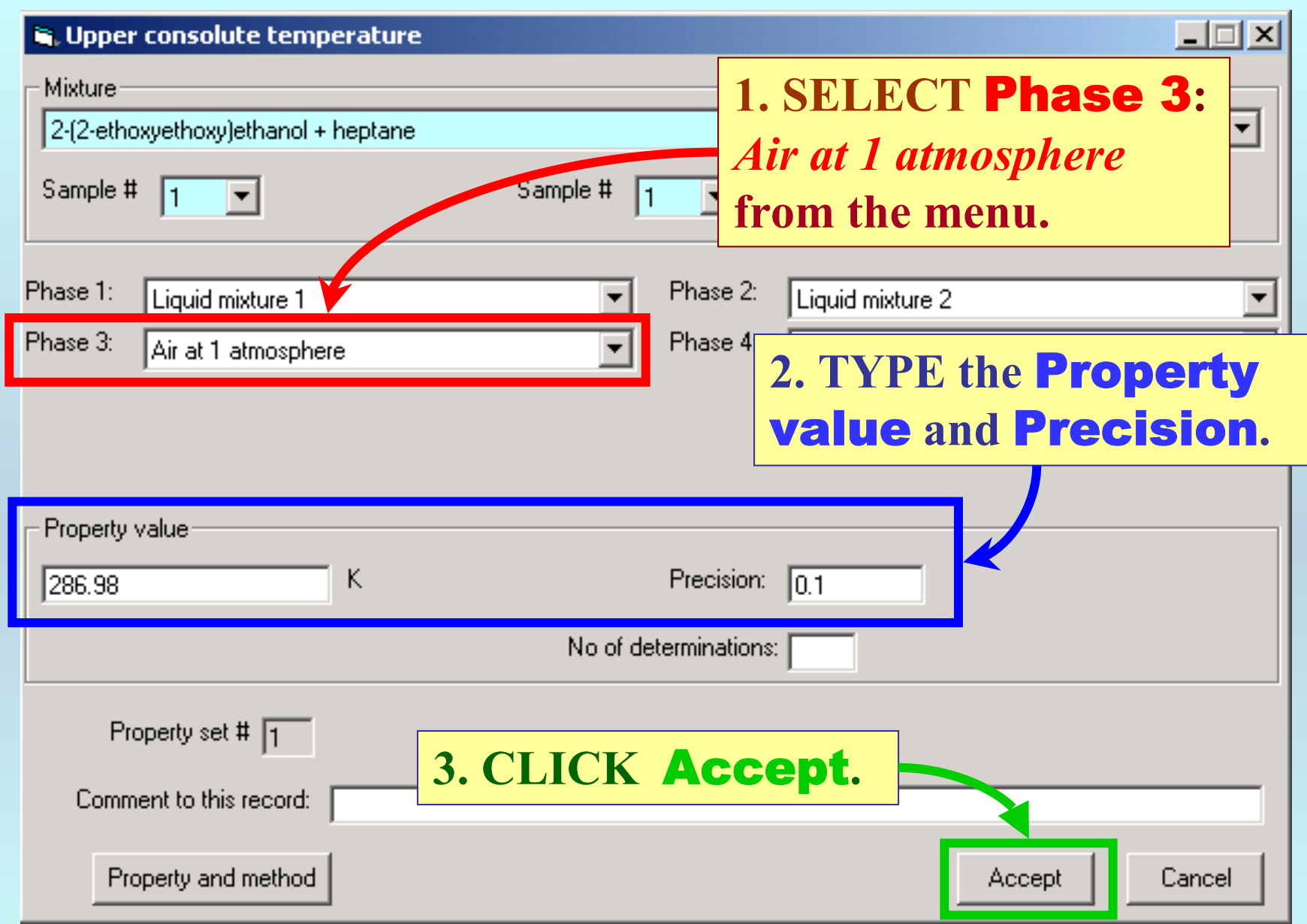

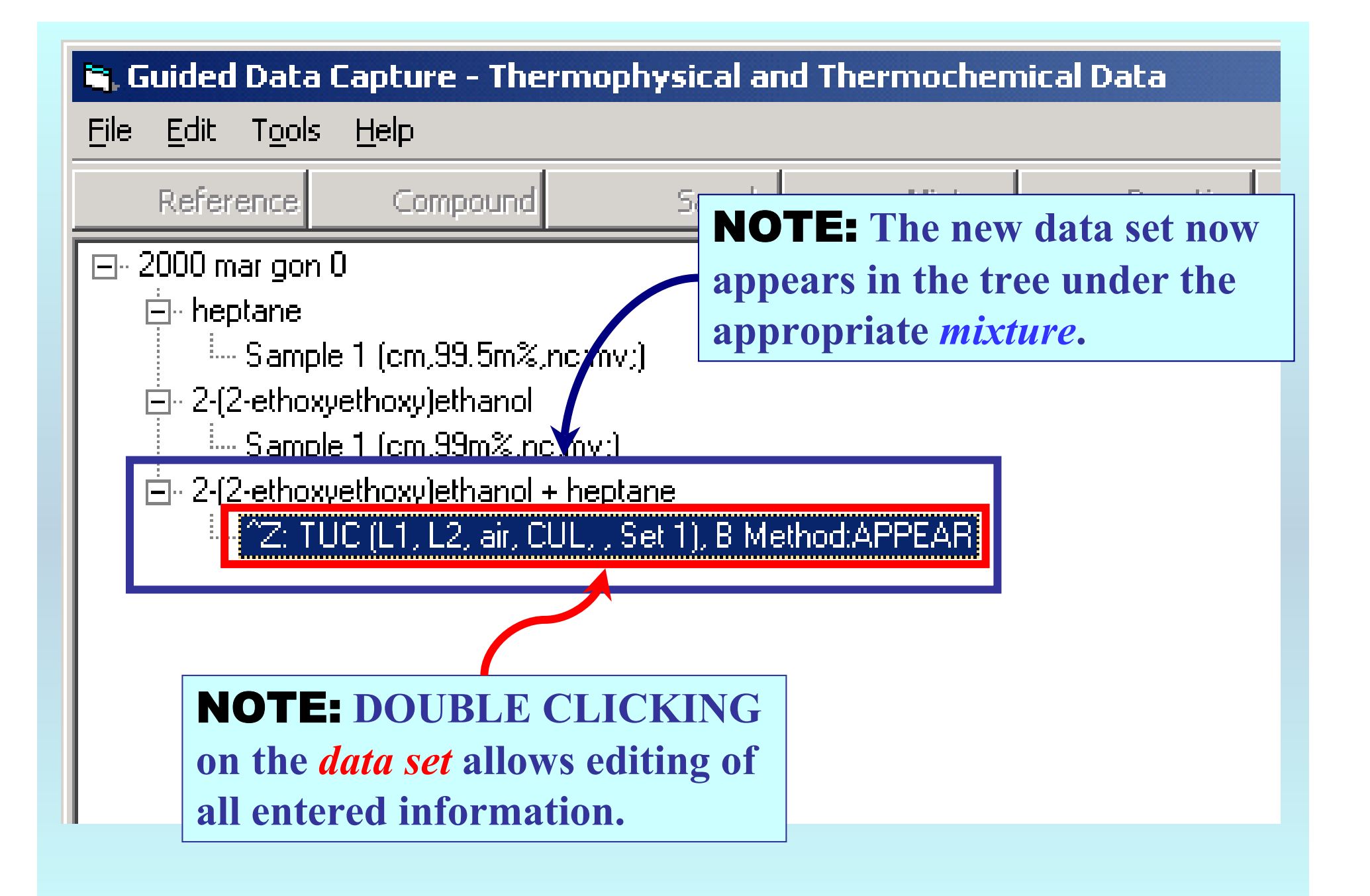

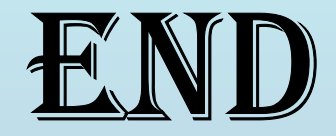

**Continue with other compounds, samples, properties, reactions, etc...**

*or* **save your file and exit the program.**